# Spécialité NSI en terminale Devoir surveillé 1

### Exercice 1

On considère la table de transition d'une machine de Turing, donnée par le tableau suivant :

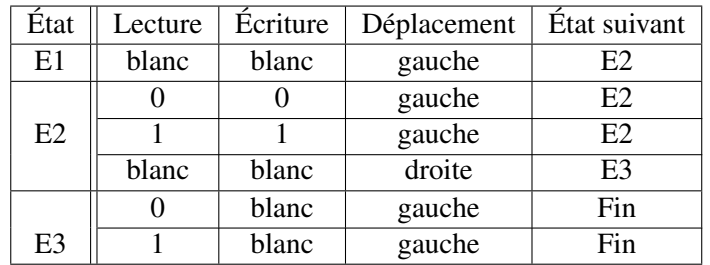

Le déplacement décrit par la table est celui du ruban. L'état de départ avec le nombre 101 écrit sur le ruban est le suivant :

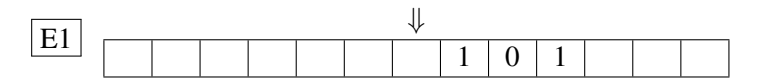

- 1. Décrire les différentes étapes jusqu'à l'état final.
- 2. Quel est le nombre obtenu dans les cas suivants :
	- (a) s'il est écrit 1010 sur le ruban;
	- (b) s'il est écrit 1001 sur le ruban.
- 3. Si le nombre écrit sur le ruban est l'écriture binaire de 17, quel est le résultat obtenu en décimal ?
- 4. Préciser quelle est l'opération mathématique réalisée.

### Exercice 2

On considère la fonction f définie ci-dessous qui prend en paramètre un entier naturel n.

```
def f(n):
   nstr = str(n)s = 0for c in nstr:
       s = s + int(c)return s
```
- 1. Quelle est la valeur de f(52431)?
- 2. Ecrire une fonction g, version récursive de la fonction f.

#### Exercice 3

On considère une fonction récursive add qui additionne deux entiers naturels en ajoutant simplement une unité à chaque appel récursif.

```
def add(a, b):
   if b == 0:
       return a
   else:
       return add(a, b-1) + 1
```
- 1. Déterminer en fonction de b le nombre d'appels de la fonction add pour effectuer a + b.
- 2. Expliquer pourquoi la terminaison n'est assurée que dans le cas où b est un entier naturel.
- 3. Démontrer la correction de la fonction, autrement dit, prouver que l'expression add(a, b) a pour valeur la somme a + b.
- 4. Ecrire en suivant le même modèle une fonction récursive mul qui effectue la multiplication de deux nombres entiers naturels. Utiliser la fonction add; l'opérateur + n'est pas autorisé.
- 5. Ecrire une fonction récursive calculant  $a^b$ , avec des valeurs de b entières positives ou nulles. Utiliser la fonction mul; ici l'opérateur  $\star$  n'est pas autorisé.

## Exercice 4

On considère les deux fonctions compte1 et compte2 définies ci-dessous.

```
def compte1(n):
    if n >= 0:
        print(n)
        compte2(n-1)
def compte2(n):
    if n >= 0:
       compte1(n-1)
        print(n)
```
Le paramètre n est un entier naturel. Déterminer le résultat de l'appel compte1(3) puis celui de l'appel compte2(3).